<span id="page-0-0"></span>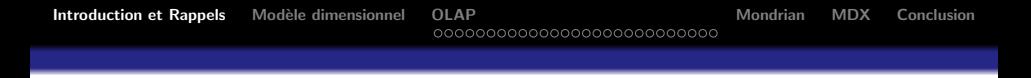

 $BI =$  Business Intelligence Master Data-Science Cours 4 - OLAP

### Ludovic DENOYER - ludovic.denoyer@lip6.fr

UPMC

15 février 2015

 $4.17 \times$ 

御 ▶ ス ヨ ▶ ス ヨ ▶

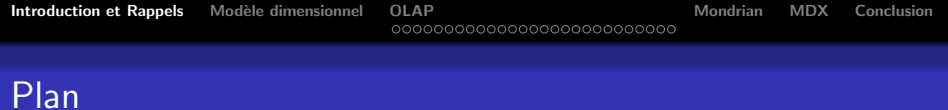

- · Vision générale
- ETL
- **•** Datawarehouse
- o OLAP
- **•** Reporting
- **·** Data Mining

K ロ ▶ K 個 ▶ K 君 ▶ K 君 ▶ ...

重

 $2Q$ 

# <span id="page-2-0"></span>Entrepôt de données

Les entrepôts de données (data warehouse) sont :

- Orientés sujet
	- Les données sont organisées par sujet ou *faits* (ex : clients, produits, ventes, etc.).
	- Les données sont organisées selon des dimensions
- Intégrés
	- Les données, qui proviennent de diverses sources hétérogènes, sont consolidées et intégrées dans l'entrepôt.
- **•** Historiques
	- Les données ont très souvent une composante temporelle (ex : date et heure d'une transaction).
- Non-volatiles
	- Une fois insérées dans l'entrepôt, les données ne sont jamais modifiées ou effacées ; elle sont conservées pour des analyses futures. イロメ マ桐 メラミンマラメ

マーター マーティング

 $2Q$ 

# Modèle dimensionnel

Contrairement aux systèmes opérationnels, le stockage des données dans un DW se fait habituellement sous la forme d'un schéma dimensionnel. Un tel schéma nécessite de définir :

- des dimensions
- des faits

### **Dimensions**

Les dimensions sont les axes sur lesquels on souhaite baser l'analyse des données : la date, la région géographique, le type de produit, etc...

[Introduction et Rappels](#page-0-0) [Mod`ele dimensionnel](#page-2-0) [OLAP](#page-9-0) [Mondrian](#page-39-0) [MDX](#page-40-0) [Conclusion](#page-41-0)

 $4.50 \times 4.70 \times 4.70 \times$ 

 $2Q$ 

### Modèle dimensionnel

### **Faits**

Les faits sont les données que l'on souhaite analyser : On aura des tables de faits pour les ventes (chiffre d'affaire net, quantités et montants commandés, quantités facturées, quantités retournées, volumes des ventes, etc.) par exemple ou sur les stocks (nombre d'exemplaires d'un produit en stock, niveau de remplissage du stock, taux de roulement d'une zone, etc.), ou peut être sur les ressources humaines (performances des employés, nombre de demandes de congés, nombre de démissions, taux de roulement des employés, etc.).

Mondrian **MDX** Conclusion

K 御 ▶ K 君 ▶ K 君 ▶

 $2Q$ 

# Stockage de données "dimensionnelles" dans une BD relationnelle

Différents schéma de stockage :

- **•** Schéma en étoile
- **•** Schéma en flocon
- **•** Schéma en constellation

# Stockage de données "dimensionnelles" dans une BD relationnelle

### Table des faits

La table des faits contient une clef, ainsi que des champs dimension (foreing keys) et des champs de mesure. Les champs dimension permettent de relier un fait à ses dimensions, les champs de mesure sont des mesures sur le fait : nombre de vente, etc...

### Table des dimensions

Chaque dimension est associée à une table (ou plusieurs dans le cas de dimensions hiérarchiques). Les dimensions contiennent à la fois une clefs, ainsi que des champs descriptifs des dimensions.

メロメ メ御 メメ きょ メモメ

 $\Omega$ 

[Introduction et Rappels](#page-0-0) [Mod`ele dimensionnel](#page-2-0) [OLAP](#page-9-0) [Mondrian](#page-39-0) [MDX](#page-40-0) [Conclusion](#page-41-0)

 $\Omega$ 

### Modèle dimensionnel : étude de cas

### Petit énoncé :

Considérons le cas "classique" d'une société de vente de produit. Elle possède des sources de données sur les produits, les ventes et les clients. On propose de concevoir une ED qui permette de fournir le chiffre d'affaires des ventes d'un produit, par date, client, et vendeur, ainsi que toutes les sommations possibles de chiffre d'affaires.

Dessinez le schéma de BD correspondant

Mondrian **MDX** Conclusion

# Etude de cas

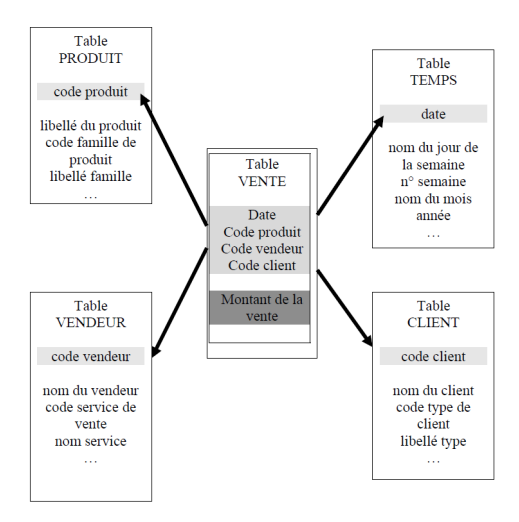

 $Source \cdot L = Desnce$ 

Ludovic DENOYER - ludovic.denoyer@lip6.fr BI = Business Intelligence Master Data-ScienceCours 4 - OLA

イロト イ押 トイモト イモト

 $\equiv$ 

 $2Q$ 

# <span id="page-9-0"></span>Définition

### **OLAP**

En informatique, et plus particulièrement dans le domaine des bases de données, le traitement analytique en ligne (anglais online analytical processing, OLAP) est un type d'application informatique orienté vers l'analyse sur-le-champ d'informations selon plusieurs axes, dans le but d'obtenir des rapports de synthèse tels que ceux utilisés en analyse financière. Les applications de type OLAP sont couramment utilisées en informatique décisionnelle. dans le but d'aider la direction à avoir une vue transversale de l'activité d'une entreprise. Source : wikpiedia

OLAP s'oppose au traitement de transactions en ligne (online transaction processing abr. OLTP) qui s'inscrit dans un système opérationnel (en production). (ロ) (何) (目) (白)

[Introduction et Rappels](#page-0-0) [Mod`ele dimensionnel](#page-2-0) [OLAP](#page-9-0) [Mondrian](#page-39-0) [MDX](#page-40-0) [Conclusion](#page-41-0)

 $2Q$ 

# Idée générale

A partir du schéma en étoile précédent, il est possible de construire des tableaux multi-dimensionnels (ou hypercubes) permettant l'analyse des données du DW.

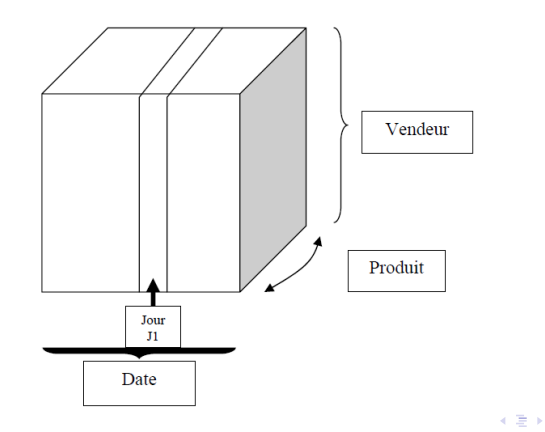

 $2Q$ 

### OLAP

OLAP fournit donc un cadre générique permettant l'analyse des données sur plusieurs dimensions. OLAP définit principalement des opérations génériques sur les hypercubes permettant l'analyse des données (y compris par des non experts). OLAP repose sur des technologies permettant le calcul et la mise à jour des hypercubes. OLAP définit aussi un lanage de requête permettant l'interrogation d'un hypercube (langage MDX)

<span id="page-12-0"></span>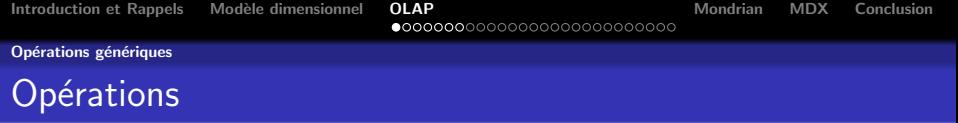

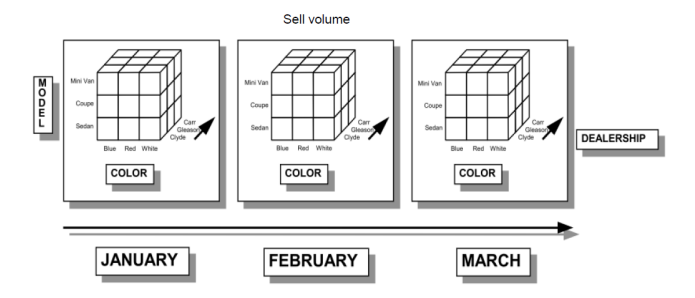

K ロ ▶ K 御 ▶ K 君 ▶ K 君 ▶ ○ 君 ○

<span id="page-13-0"></span>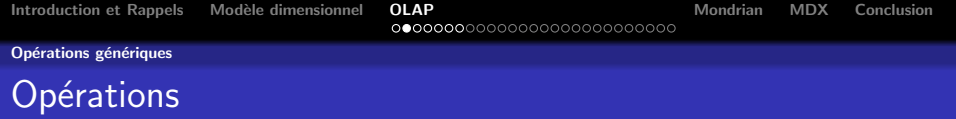

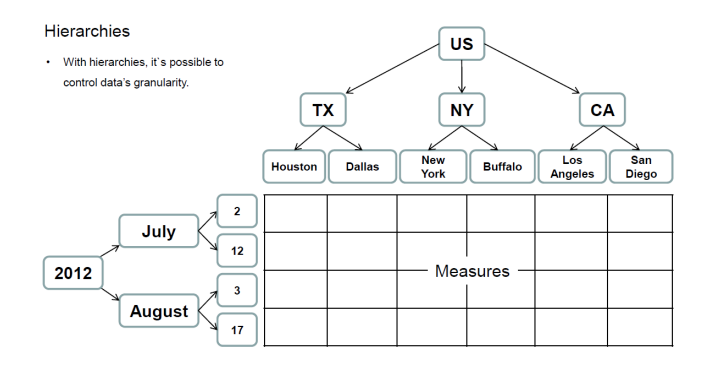

メロメ メタメ メミメ メミメン 差し

Mondrian **MDX** Conclusion

#### <span id="page-14-0"></span>Opérations génériques

# Opérations - Aggregation

#### Data aggregation

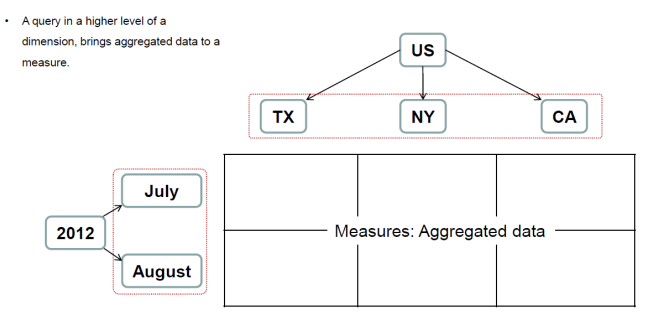

イロメ イ部メ イヨメ イヨメー

重

Mondrian **MDX** Conclusion

#### <span id="page-15-0"></span>Opérations génériques

# Opérations - Slice

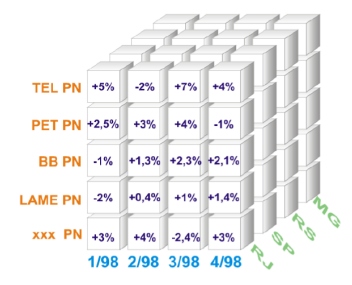

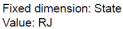

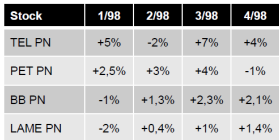

K ロ ⊁ K 倒 ≯ K ミ ⊁ K ミ ≯

重

Mondrian **MDX** Conclusion

#### <span id="page-16-0"></span>Opérations génériques

# Opérations - Rotation

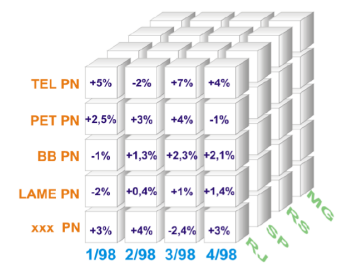

Fixed dimensions: State, Date, Stock Values: RJ, 2/98, BB PN

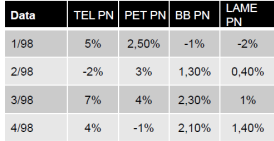

K ロ ⊁ K 倒 ≯ K ミ ⊁ K ミ ≯

重

 $2Q$ 

Ludovic DENOYER - ludovic.denoyer@lip6.fr BI = Business Intelligence Master Data-ScienceCours 4 - OLA

Mondrian **MDX** Conclusion

#### <span id="page-17-0"></span>Opérations génériques

# **Opérations - Dice**

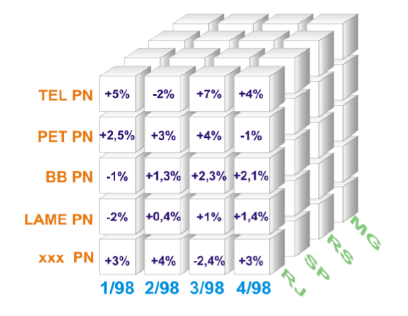

Fixed dimensions: State, Date, Stock Values: RJ, 2/98, BB PN

イロト イ押 トイモト イモト

重

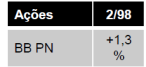

<span id="page-18-0"></span>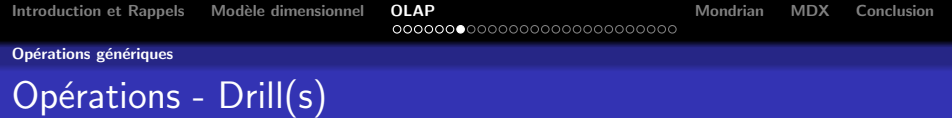

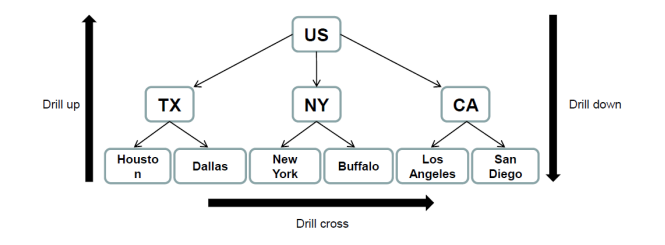

メロメ メタメ メミメ メミメー

 $299$ 

目

<span id="page-19-0"></span>Plusieurs techinlogies/philosophies sont liées à l'implémentation d'un système OLAP :

- ROLAP Relational OLAP : OLAP sur du relationnel
- MOLAP Multidimensional OLAP : OLAP sur un DW dimensionnel
- HOLAP Hybrid OLAP : Mélange des deux (relationnel si nécessaire)

Mais aussi: Spatial OLAP (SOLAP), Desktop OLAP (DOLAP), ...

K ロ ▶ K 御 ▶ K 君 ▶ K 君 ▶ ...

Mondrian **MDX** Conclusion

#### <span id="page-20-0"></span>**Technologies**

# **Technologies**

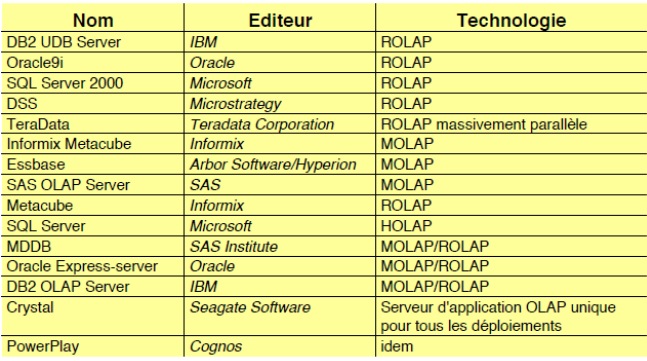

Source: B. Espinasse

メロメ メ団 メイ きょくきょう

È

<span id="page-21-0"></span>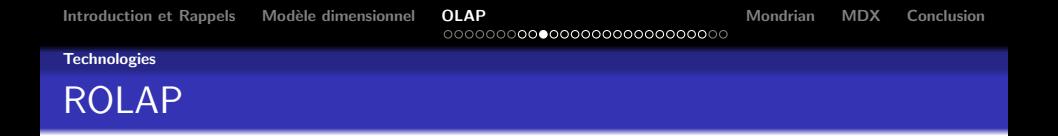

- ROLAP est la technolgoies la plus utilisée en OLAP car les SGBD relationnels sont très largement répandus
- Cependant les SGBDs relationnels "tout seuls" ne sont pas adaptés à des anlayses OLAP  $\Rightarrow$  nécessité d'étendre les fonctionnalités d'un SGDB

Un moteur ROI AP:

- Permet de faire les calculs adaptés aux requêtes OLAP sur le SGBD relationnel
- Il permet aussi de générer des requêtes adaptée au schéma de l'entrepôt

K ロ ▶ K 御 ▶ K 君 ▶ K 君 ▶ ...

<span id="page-22-0"></span>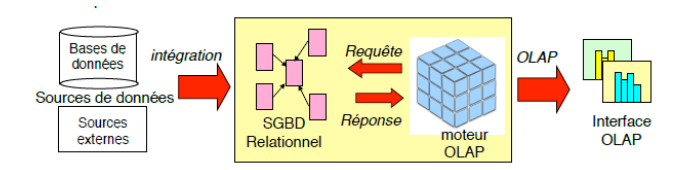

Source: B. Espinasse

K ロ ▶ K 個 ▶ K 君 ▶ K 君 ▶ ...

 $\equiv$ 

<span id="page-23-0"></span>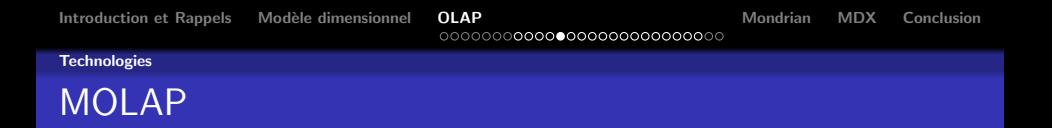

La philosophie MOLAP consiste au stockage des données directement dans une structure de cube multidimensionnel :

- MOLAP nécessite le pré-calcul et le stockage des informations du cube,
- mais il permet des extractions très rapides et optimisées.

Mondrian **MDX** Conclusion

K ロ K K 個 K K 할 K K 할 K ( 할 K )

 $299$ 

#### <span id="page-24-0"></span>**Technologies**

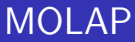

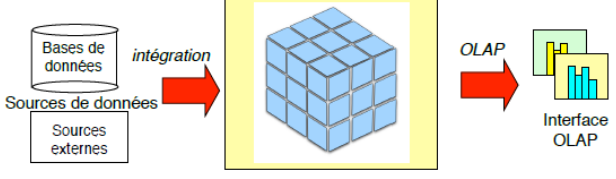

**SGBD Multidimensionnel** 

Source : B. Espinasse

<span id="page-25-0"></span>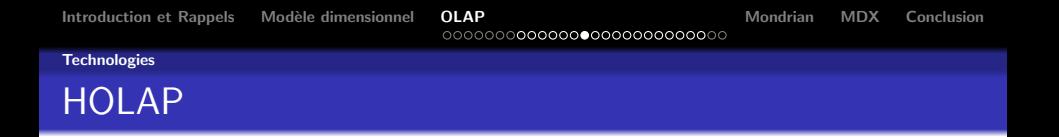

Les systèms HOLAP tente d'exploiter le meilleur des deux mondes :

- La structure du moteur SGBD pour le stockage des données détaillées
- Un système de type MOLAP comme structure de données pour un certain nombre de requêtes (données agrégées)

メロメ メ御き メミメ メミメー

<span id="page-26-0"></span>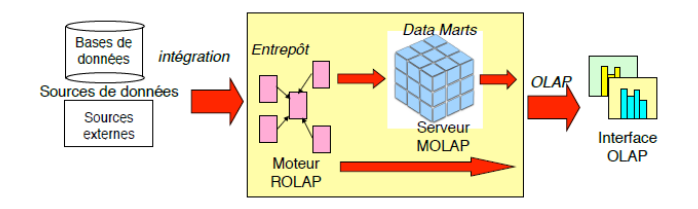

#### Source: B. Espinasse

K ロ ▶ K @ ▶ K 할 ▶ K 할 ▶ ... 할

<span id="page-27-0"></span>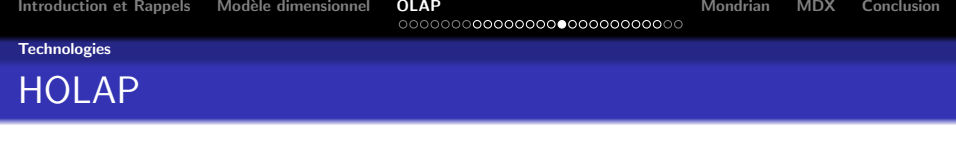

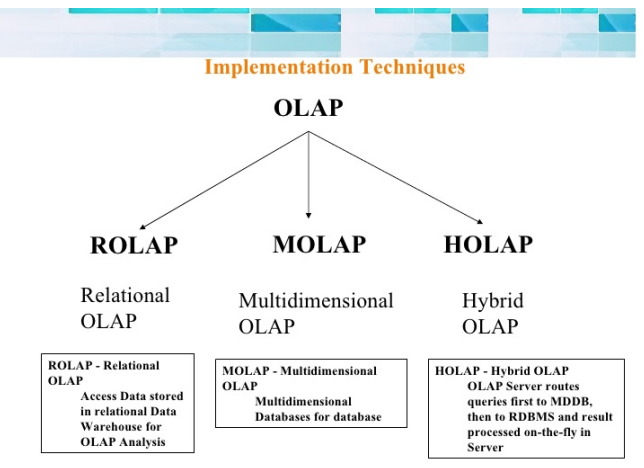

Ludovic DENOYER - ludovic.denoyer@lip6.fr BI = Business Intelligence Master Data-ScienceCours 4 - OLA

K ロ ▶ K 御 ▶ K 君 ▶ K 君 ▶

重

Mondrian **MDX** Conclusion

メロメメ 御 メメ きょく きょうき

 $299$ 

#### <span id="page-28-0"></span>**Technologies**

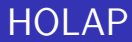

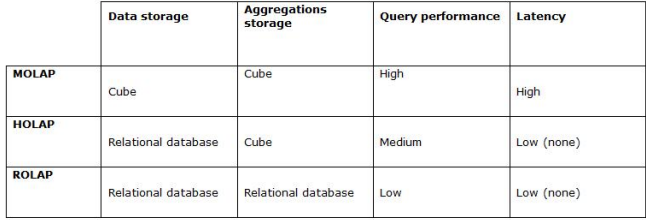

Ludovic DENOYER - ludovic.denoyer@lip6.fr BI = Business Intelligence Master Data-ScienceCours 4 - OLA

<span id="page-29-0"></span>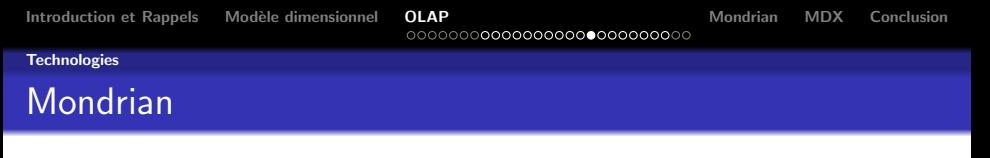

Nous allons nous intéresser concrètement au système ROLAP Mondrian ·

- Serveur OLAP écrit en JAVA
- Supporte le langage MDX
- Supporte l'interface *olap4i* permettant l'utilisation de plusieurs technologies OLAP en JAVA

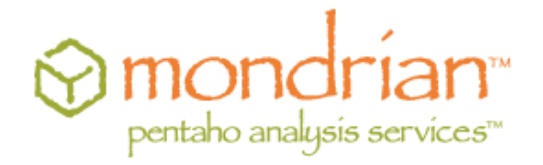

Attention : ceci est un exemple illustratif....

- オ海 レ オ ヨ レ オ ヨ レ

<span id="page-30-0"></span>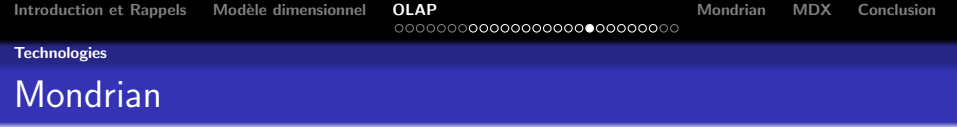

Mondrian est utilisé pour :

- L'analyse interactive haute performance de grands ou de petits volumes d'informations.
- L'exploration de données multi-dimensionnelles, par exemple l'analyse des ventes par ligne de produits, par région, par période de temps
- Le calcul avancé en utilisant les expressions de calcul du langage MDX
- La transformation de requêtes MDX en Structured Query Language (SQL) pour récupérer des réponses aux requêtes dimensionnelles
- La formulation de requêtes à grande vitesse grâce à l'utilisation des tableaux aggrégés stockés dans le SGBDR

 $\mathbf{y} = \mathbf{y}$  . The  $\mathbf{y}$ 

 $\Omega$ 

<span id="page-31-0"></span>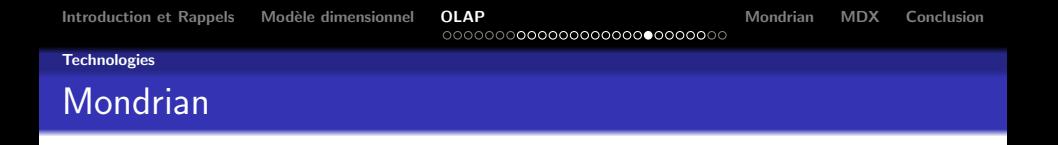

Le schéma OLAP est écrit en XML. Ce XML permet la description de :

- La base physique (relationnelle) sur laquelle seront basés les calculs
- **A** La définition sur cette base des table de faits et tables de dimensions
- La définition sur cette base des mesures
- La définition de tables aggrégées

→ イ団 ト イ ヨ ト イ ヨ ト

<span id="page-32-0"></span>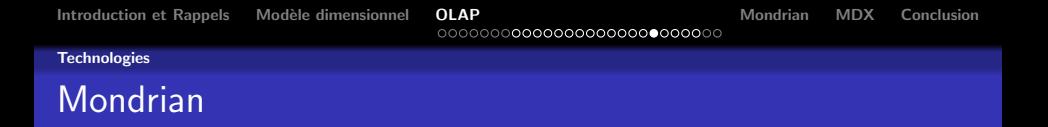

Le schema physique donne des informations sur la structuration de la BD :

```
1 < PhysicalSchema >
 2 < Table name='employee'><br>3 < Xev>
 3 < Key >
 4 < Column name='employee_id'/><br>5 </ Key>
5 </Key><br>6 </Table>
 6 </Table><br>7 <Table n
7 < Table name='store'><br>8 < Xey>
8 < Key ><br>9 <
9 < Column name='store_id'/><br>10 < / Kev>
10 </Key><br>11 </Table>
11 </Table><br>12 <Link so
12 < Link source='store' target='employee'><br>13 < ForeignKey>
13 < Foreign Key><br>14 < Column
14 < Column name='store_id'/><br>15 </ForeignKey>
15 </ForeignKey><br>16 </Link>
16 </Link>
17 ...<br>18 <∕P
     18 </ PhysicalSchema >
```
K ロ ⊁ K 倒 ≯ K ミ ⊁ K ミ ≯

 $2Q$ 

重

#### <span id="page-33-0"></span>Les dimensions sont renseignées :

```
1 <Dimension name='Promotion' table='promotion' key='Promotion Id'><br>2 <Attributes>
2 <Attributes><br>3 <Attributes>
3 <Attribute name='Promotion Id' keyColumn='promotion_id' hasHierarchy='<br>4 <Attribute name='Promotion Name' keyColumn='promotion_name' hasHierarc
4 <Attribute name='Promotion Name' keyColumn='promotion_name' hasHierarchy <Attribute name='Media Type' keyColumn='media_type' hierarchy All Member
5 < Attribute name='Media Type' keyColumn='media_type' hierarchyAllMember<br>6 < / Attributes >
6 </attributes><br>7 </attributes>
7 < Hierarchies >
8 < Hierarchy name='Media Type' allMemberName='All Media'><br>9 < Cevel attribute='Media Type'/>
9 < Level attribute='Media Type'/><br>10 </Hierarchy>
10 </Hierarchy><br>11 <Hierarchy n
11 < Hierarchy name ='Promotions ' allMemberName ='All Promotions '>
12 < Level attribute='Promotion Name'/><br>
13 </Hierarchy>
                          13 </ Hierarchy >
14 </Hierarchies><br>15 </Dimension>
                 \langle/Dimension >
```
④ 그 시 아이가 어려운 사람 사람 수 있다.

#### <span id="page-34-0"></span>**[Technologies](#page-34-0)**

### Mondrian

#### Les mesures sont renseignées :

```
1 < MeasureGroups >
 2 < MeasureGroup name='Sales' table='sales_fact_1997'><br>3 < Measures>
 3 <Measures><br>4 <Measures>
 4 (Measure name='Unit Sales' column='unit_sales' aggregator='sum' format<br>
4 (Measure name='Store Cast' column='store_cast' aggregator='sum' format<br>
4 (Measure name='Store Sales' column='store_sales' aggregator='sum' format
                             KMeasure name='Store Cost' column='store cost' aggregator='sum' format
                             6 < Measure name ='Store Sales ' column =' store_sales ' aggregator ='sum ' formatString ='# ,###.00 '/ >
                             \leqMeasure name='Sales Count' column='product_id' aggregator='count' for
                             \leqMeasure name='Customer Count' column='customer id' aggregator='distin
9 < Measure name ='Promotion Sales ' column =' promotion_sales ' aggregator ='sum ' formatString ='# ,###.00 ' datatype ='Numeric '/ >
10 </ Measures >
11 < DimensionLinks >
12 < ForeignKeyLink dimension='Store' foreignKeyColumn='store_id'/><br>13 < ForeignKeyLink dimension='Time' foreignKeyColumn='time id'/>
13 < ForeignKeyLink dimension='Time' foreignKeyColumn='time_id'/><br>14 < ForeignKeyLink dimension='Product' foreignKeyColumn='product
14 < ForeignKeyLink dimension ='Product ' foreignKeyColumn ='product_id '/ >
15 < ForeignKeyLink dimension='Promotion' foreignKeyColumn='promotion_id'/<br>16 < ForeignKeyLink dimension='Customer' foreignKeyColumn='customer id'/>
16 < ForeignKeyLink dimension ='Customer ' foreignKeyColumn =' customer_id '/ >
17 </DimensionLinks><br>18 </MeasureGroup>
18 </MeasureGroup><br>19 </MeasureGroups>
     19 </ MeasureGroups >
```
K ロ ▶ K 御 ▶ K 君 ▶ K 君 ▶ ...

 $\equiv$ 

#### <span id="page-35-0"></span>**[Technologies](#page-35-0)**

# **Mondrian**

### Les mesures peuvent correspondre à des tables aggrégées :

```
1 <PhysicalSchema><br>2 ...
2 ...<br>3 <Ta
3 \langle \text{Table name} = \text{agg}_c \text{special} \text{sales}_\text{fact}_1997 \rangle / > 4 \langle \text{Table name} = \text{agg}_p \text{pl}_0 \text{1} \text{sales}_\text{fact}_1997 \rangle / > 14 < Table name='agg_pl_01_sales_fact_1997'/><br>5 < Table name='agg_1 05 sales fact 1997'/>
5 < Table name='agg_1_05_sales_fact_1997'/><br>6 < Table name='agg_g_ms_pcat_sales_fact_19
6 < Table name='agg_g_ms_pcat_sales_fact_1997'/><br>7 < Table name='agg_g_ns_pcat_sales_fact_1997'/>
7 < Table name='agg_c_14_sales_fact_1997'/><br>8 </PhysicalSchema>
        8 </ PhysicalSchema >
```
K ロ ⊁ K 倒 ≯ K ミ ⊁ K ミ ≯

 $2Q$ 

后

<span id="page-36-0"></span>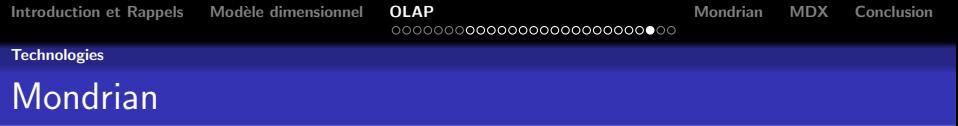

Plusieurs outils permettant de réaliser ces hypercubes sont disponibles :

- **•** Eclipse
- Pentaho Cube Designer
- **Mondrian Workbench**

 $\leftarrow$   $\Box$ 

用 レイチャ

**A E** 

രെ ര

#### <span id="page-37-0"></span>**Langage MDX**

# **MDX**

### **Définition**

Le MDX (de l'anglais Multidimensional Expressions,  $\leq$  expressions multidimensionnelles ») est un langage de requête pour les bases de données OLAP, analogue au rôle de SQL pour les bases de données relationnelles. C'est aussi un langage de calcul avec une syntaxe similaire à celle des tableurs.

Le langage des expressions multidimensionnelles possède une syntaxe appropriée à l'interrogation et manipulation des données multidimensionnelles mémorisées dans un cube OLAP1. Bien qu'il soit possible de traduire certaines expressions dans le langage SQL traditionnel, cela nécessite une syntaxe SQL souvent maladroite même pour des expressions MDX très simples. MDX a été adopté par une large majorité de fournisseur de la technologie OLAP et est devenu un standard de facto pour les systèmes OLAP. Source : wikipedia

### <span id="page-38-0"></span>SELECT

{ [Measures].[Store Sales] } ON COLUMNS,

{ [Date].[2002], [Date].[2003] } ON ROWS FROM Sales

WHERE ( [Store].[USA].[CA] )

K ロ ▶ K 御 ▶ K 君 ▶ K 君 ▶ ...

重

<span id="page-39-0"></span>[Introduction et Rappels](#page-0-0) [Mod`ele dimensionnel](#page-2-0) [OLAP](#page-9-0) [Mondrian](#page-39-0) [MDX](#page-40-0) [Conclusion](#page-41-0)

#### [Langage MDX](#page-39-0)

# MDX - Exemple

#### SELECT

{ [Measures].[Store Sales] } ON COLUMNS, { [Date].[2002], [Date].[2003] } ON ROWS FROM Sales WHERE ( [Store].[USA].[CA] )

• Sales est le cube sur lequel la requête est faite

イロメ イ部メ イヨメ イヨメー

 $2Q$ 

后

<span id="page-40-0"></span>[Introduction et Rappels](#page-0-0) [Mod`ele dimensionnel](#page-2-0) [OLAP](#page-9-0) [Mondrian](#page-39-0) [MDX](#page-40-0) [Conclusion](#page-41-0)

マーター マーティング エー・エー

 $2Q$ 

#### [Langage MDX](#page-40-0)

# MDX - Exemple

#### SELECT

{ [Measures].[Store Sales] } ON COLUMNS,

```
{ [Date].[2002], [Date].[2003] } ON ROWS
```
FROM Sales

```
WHERE ( [Store].[USA].[CA] )
```
- Sales est le cube sur lequel la requête est faite
- [Measures].[Store Sales] et [Date].[2002], [Date].[2003] sont les dimensions conservées
- [Store].[USA].[CA] est le "slicer"

<span id="page-41-0"></span>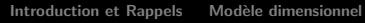

K ロ X イ団 X X ミ X X モ X ミ コ Y Q Q C